## Sampling and Inference

The Quality of Data and Measures

2012

1

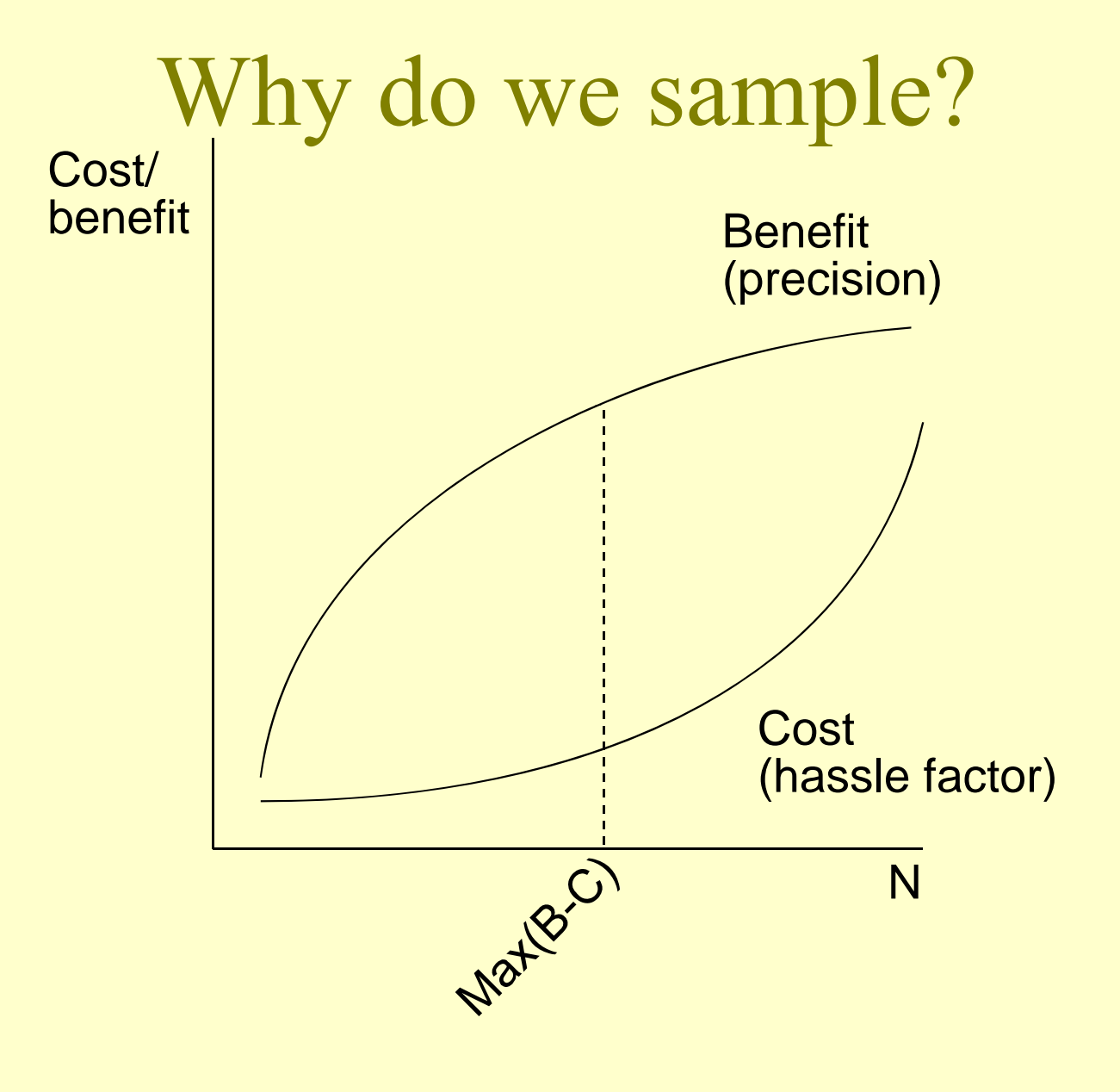

## Effects of samples

- Obvious: influences marginals
- Less obvious
	- Allows effective use of time and effort

Effect on multivariate techniques

- Sampling of independent variable: greater precision in regression estimates
- Sampling on dependent variable: bias

## Sampling on Independent Variable

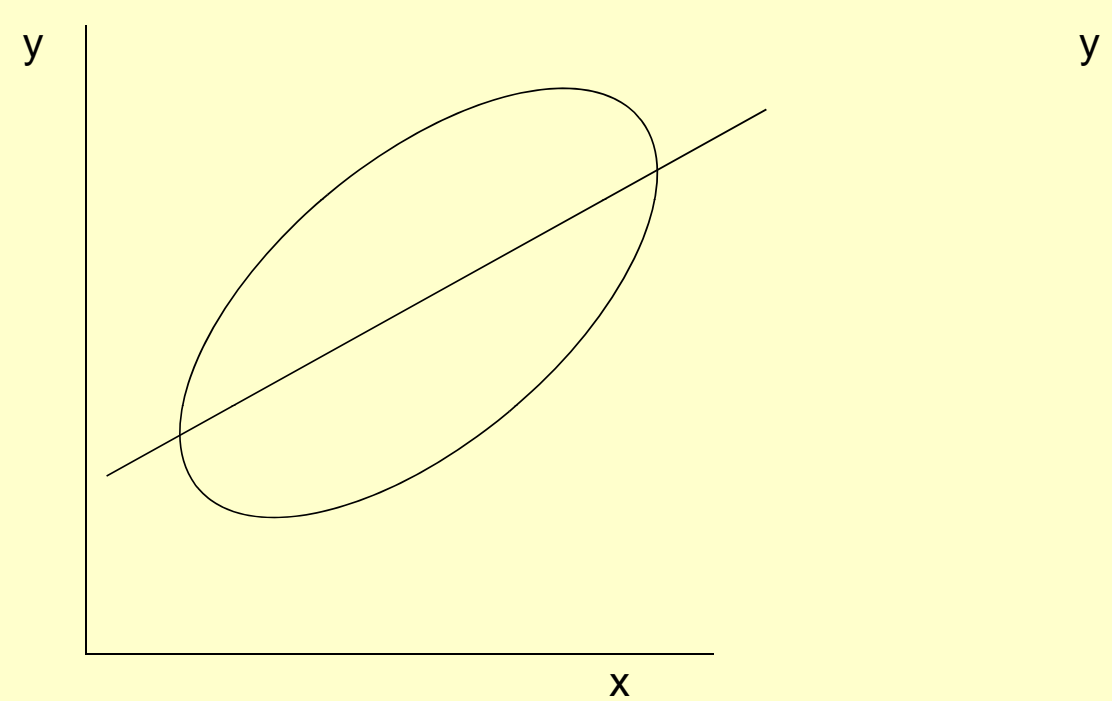

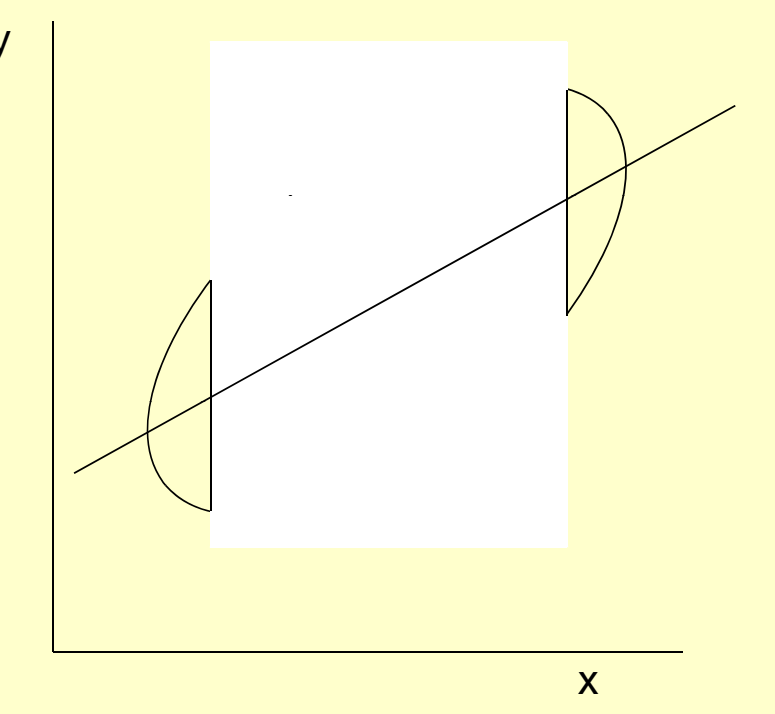

4

## Sampling on Dependent Variable

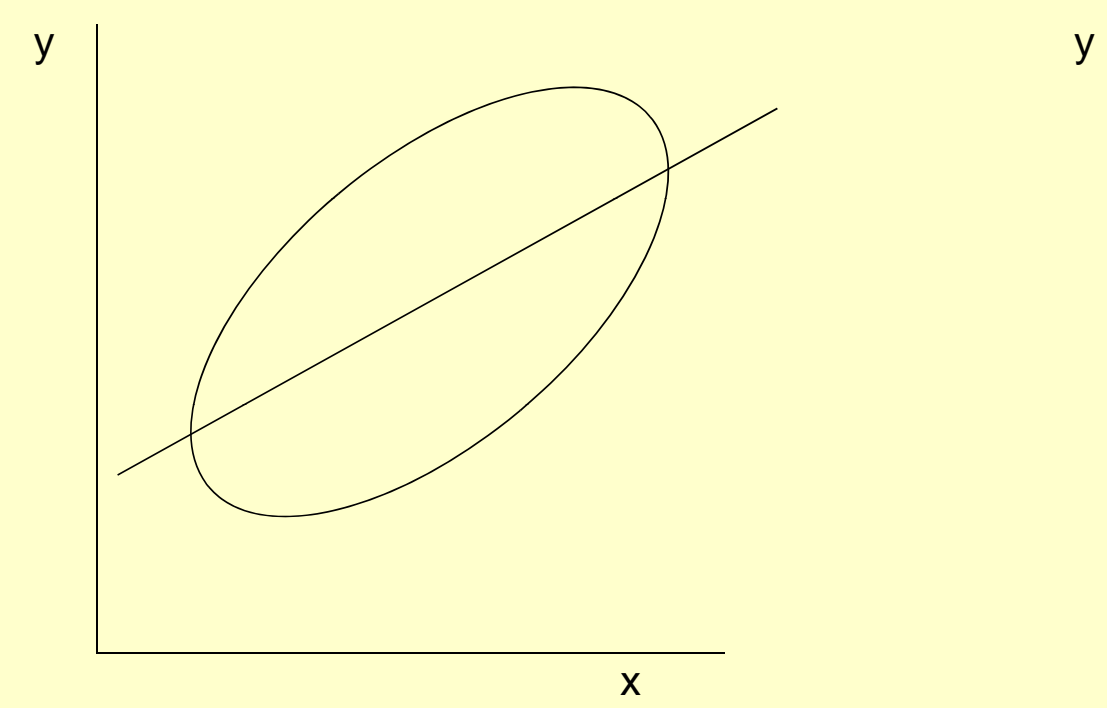

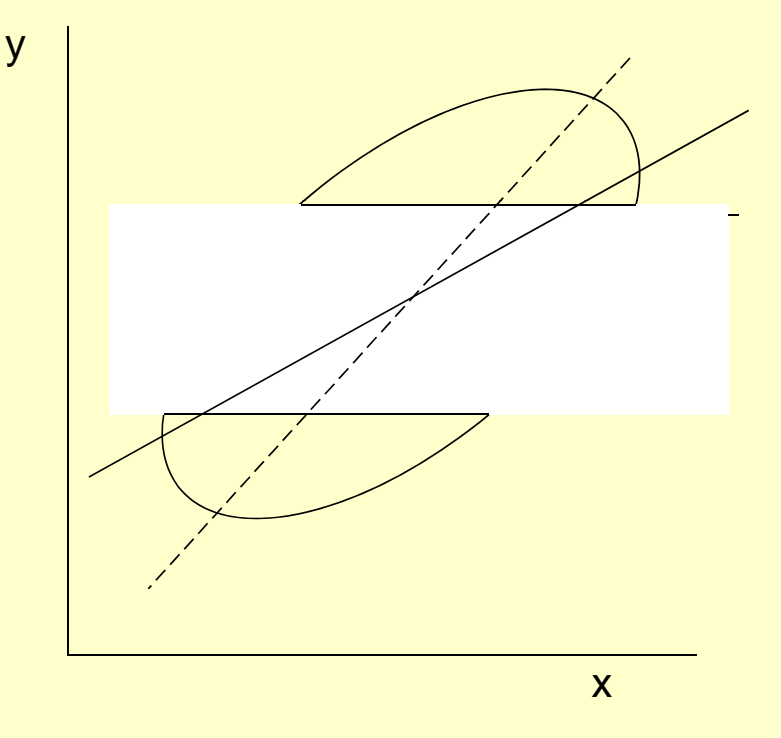

5

# Sampling

#### Consequences for Statistical Inference

#### Statistical Inference: Learnin g About the Unknown From the Known

- Reasoning forward: distributions of sample means , when the p o pulation mean , s.d. , and *<sup>n</sup>*are known.
- Reasoning backward: learning about the population mean when only the sample, s.d., and *n* are known

## Reasoning Forward

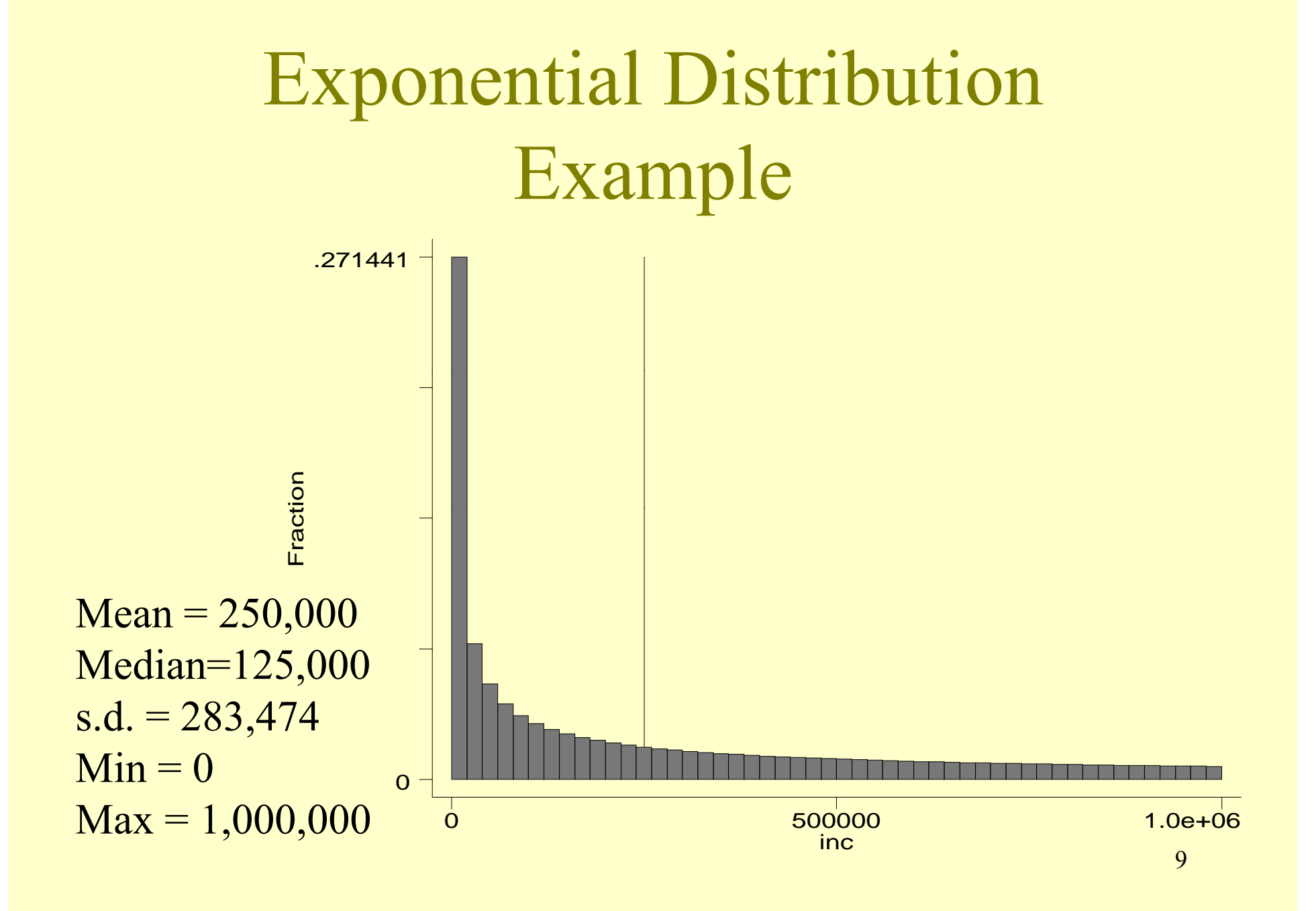

## Consider 10 random samples, of  $n = 100$  apiece

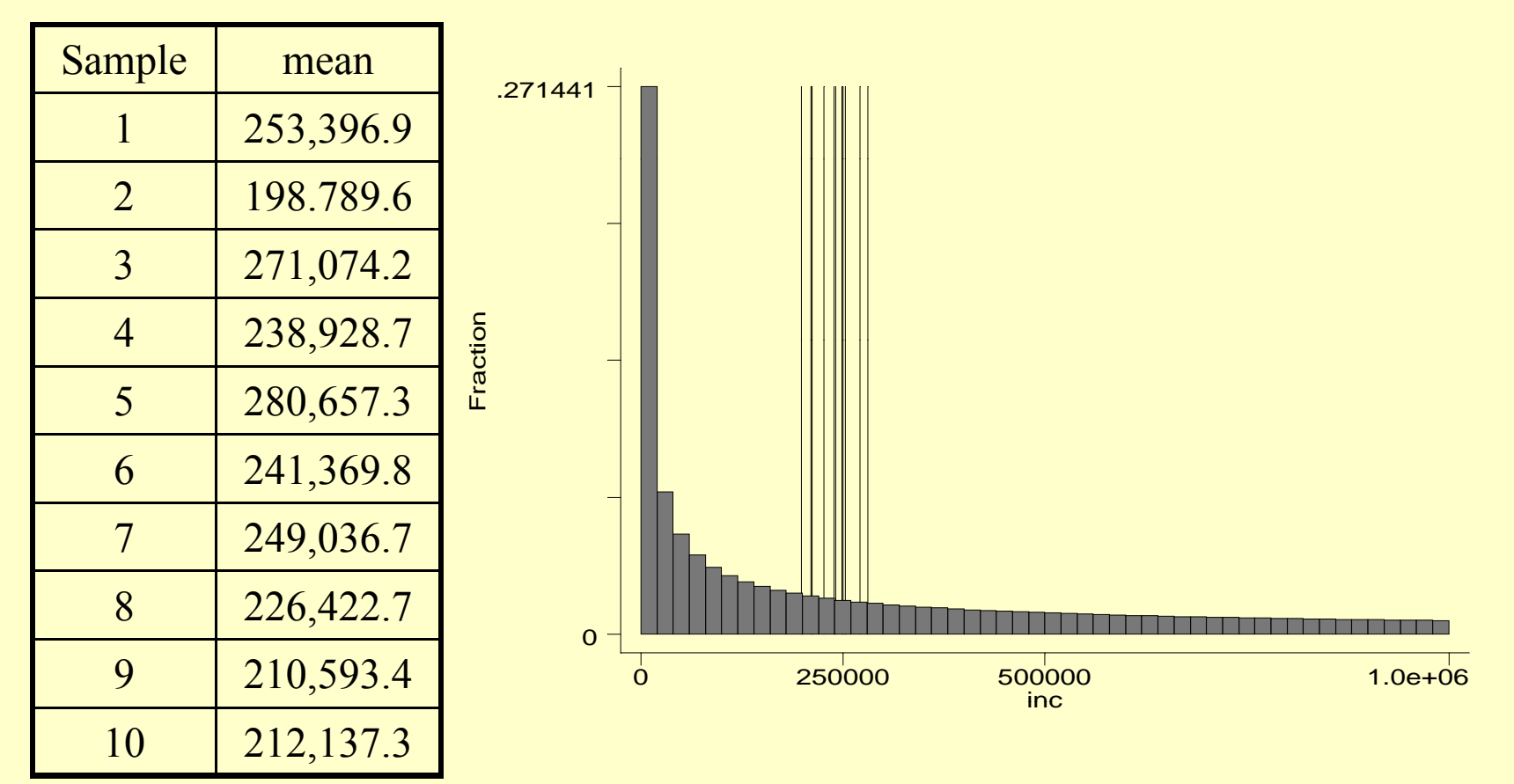

#### Consider 10,000 samples of *n* =100

 $N = 10,000$  .275972 - $Mean = 249,993$  $s.d. = 28,559$  $S$ kewness =  $0.060$ Kurtosis =  $2.92$ 

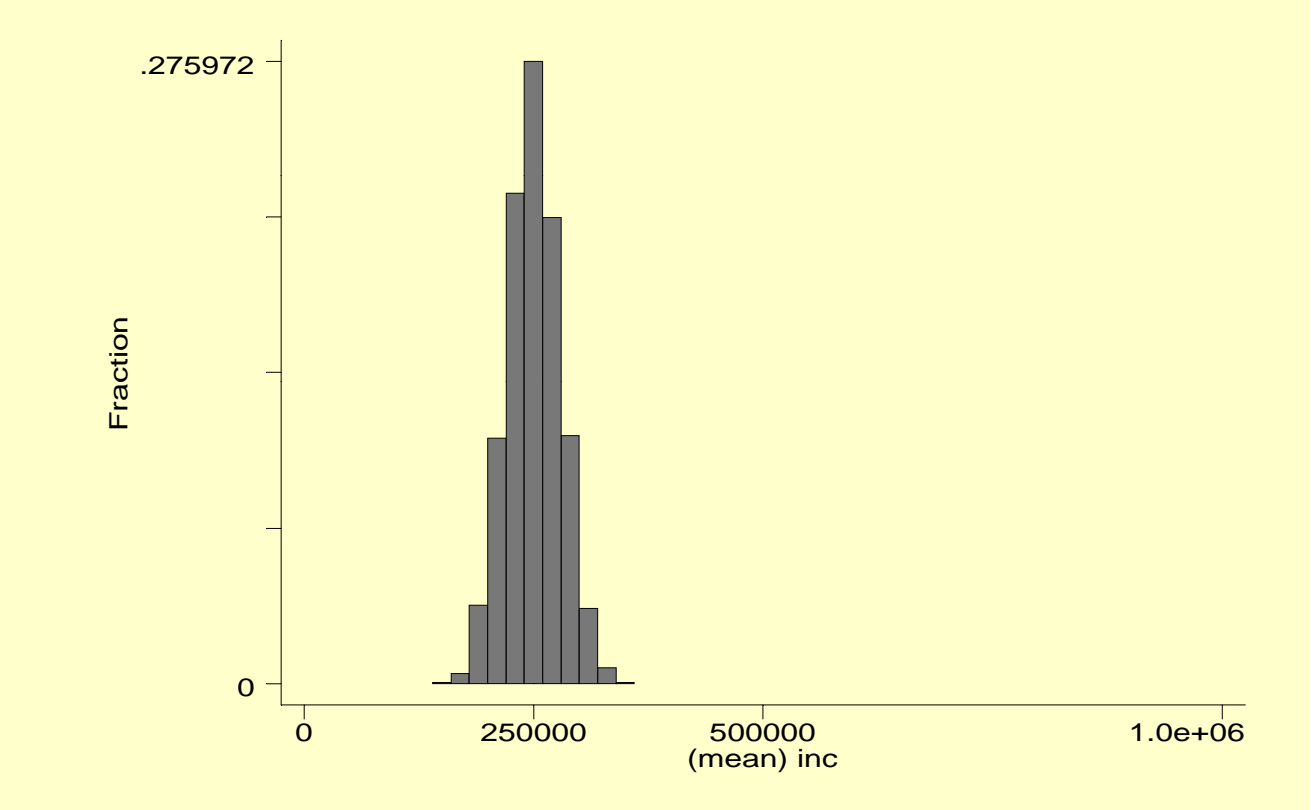

## Consider 1,000 samples of various sizes

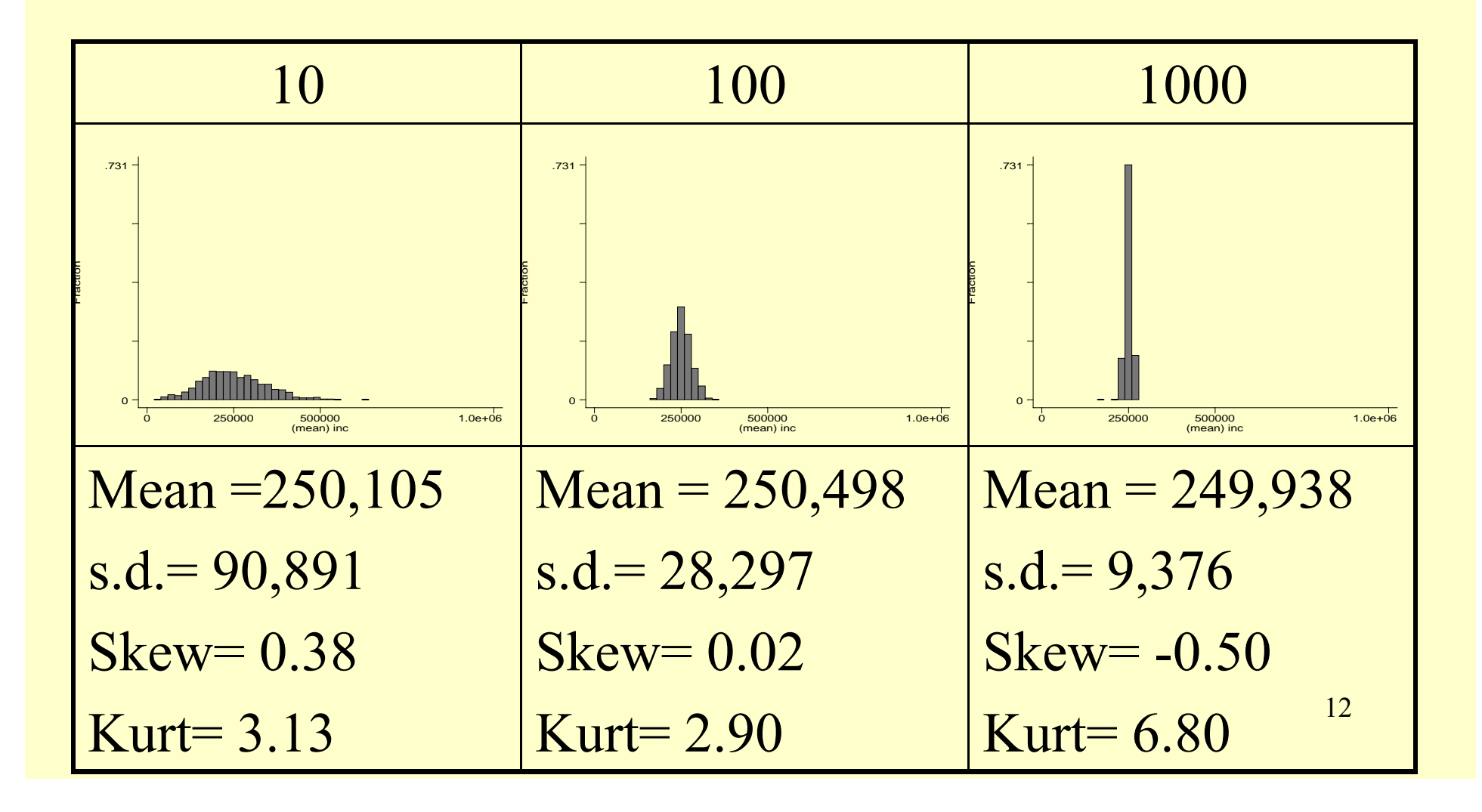

## Difference of means example

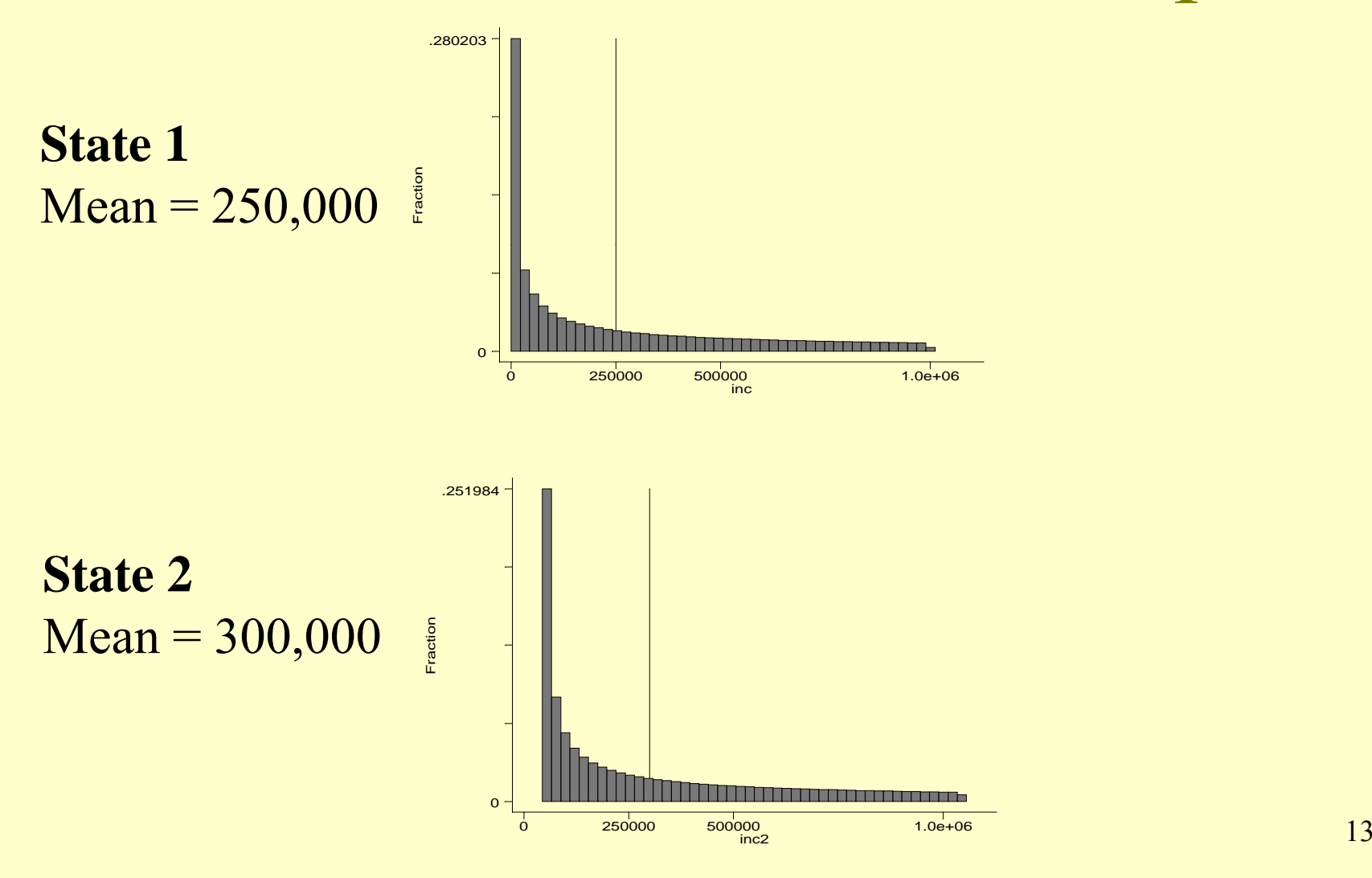

## Take 1,000 samples of 10, of each state, and compare them

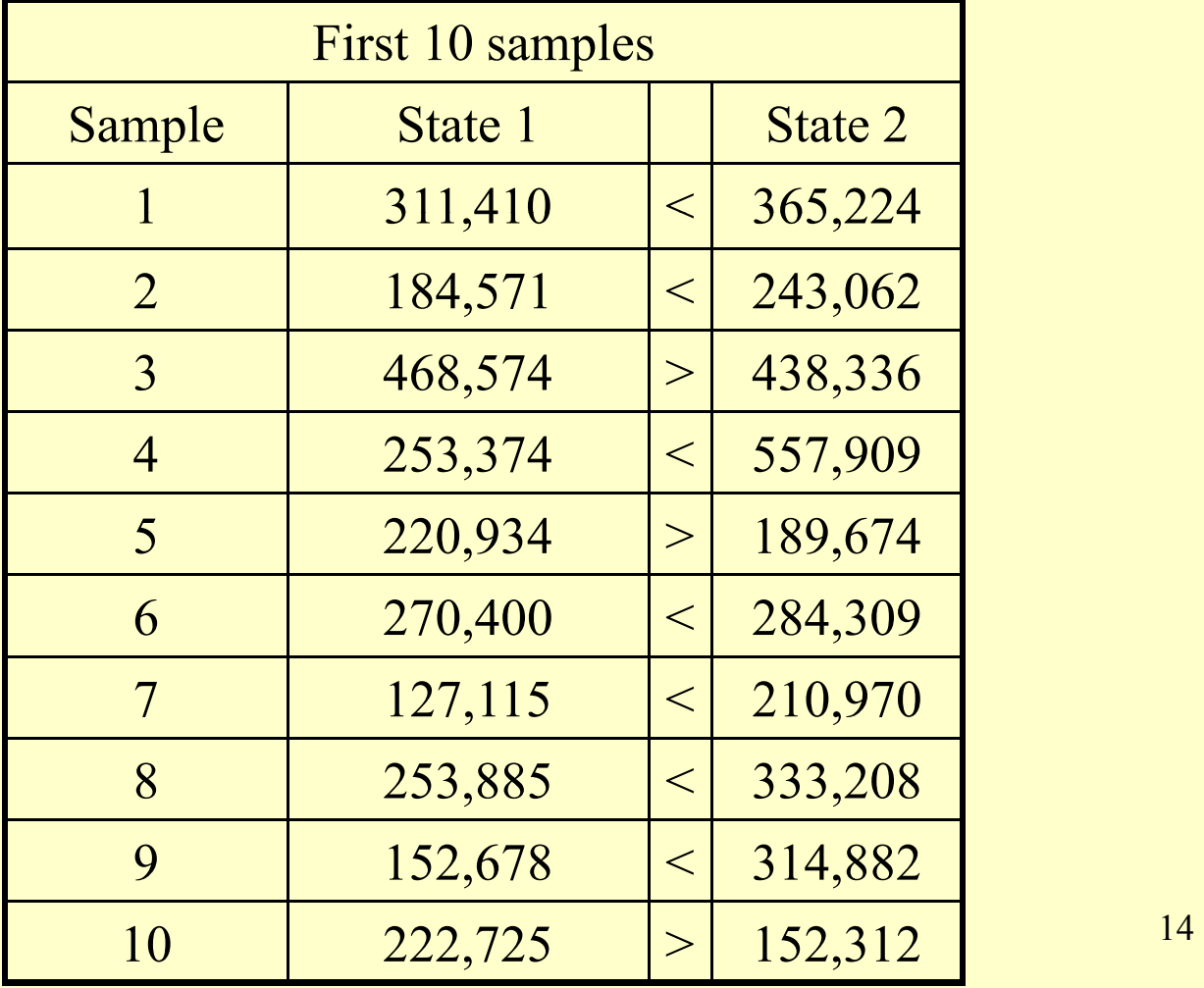

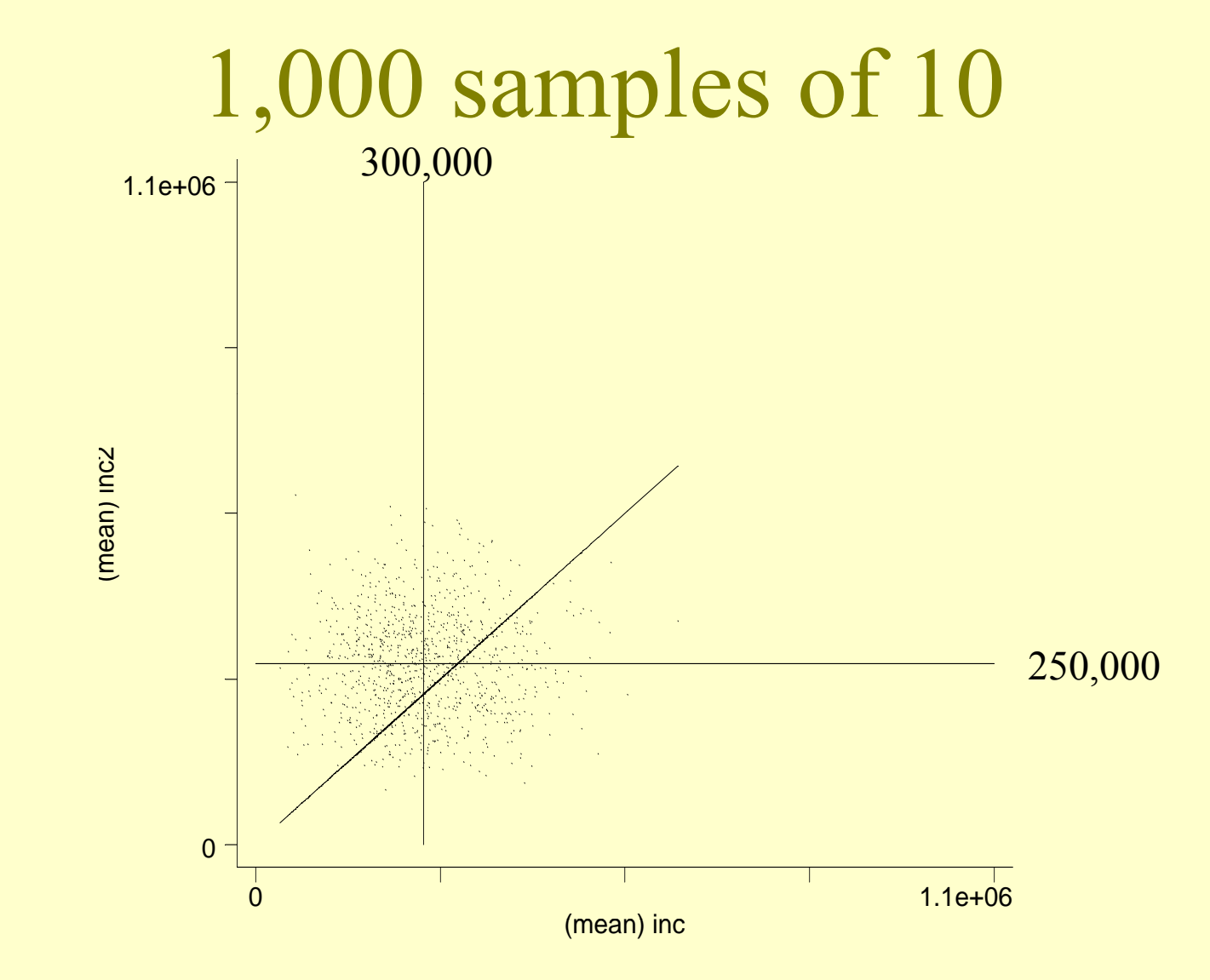

State  $2 >$  State 1: 673 times 15

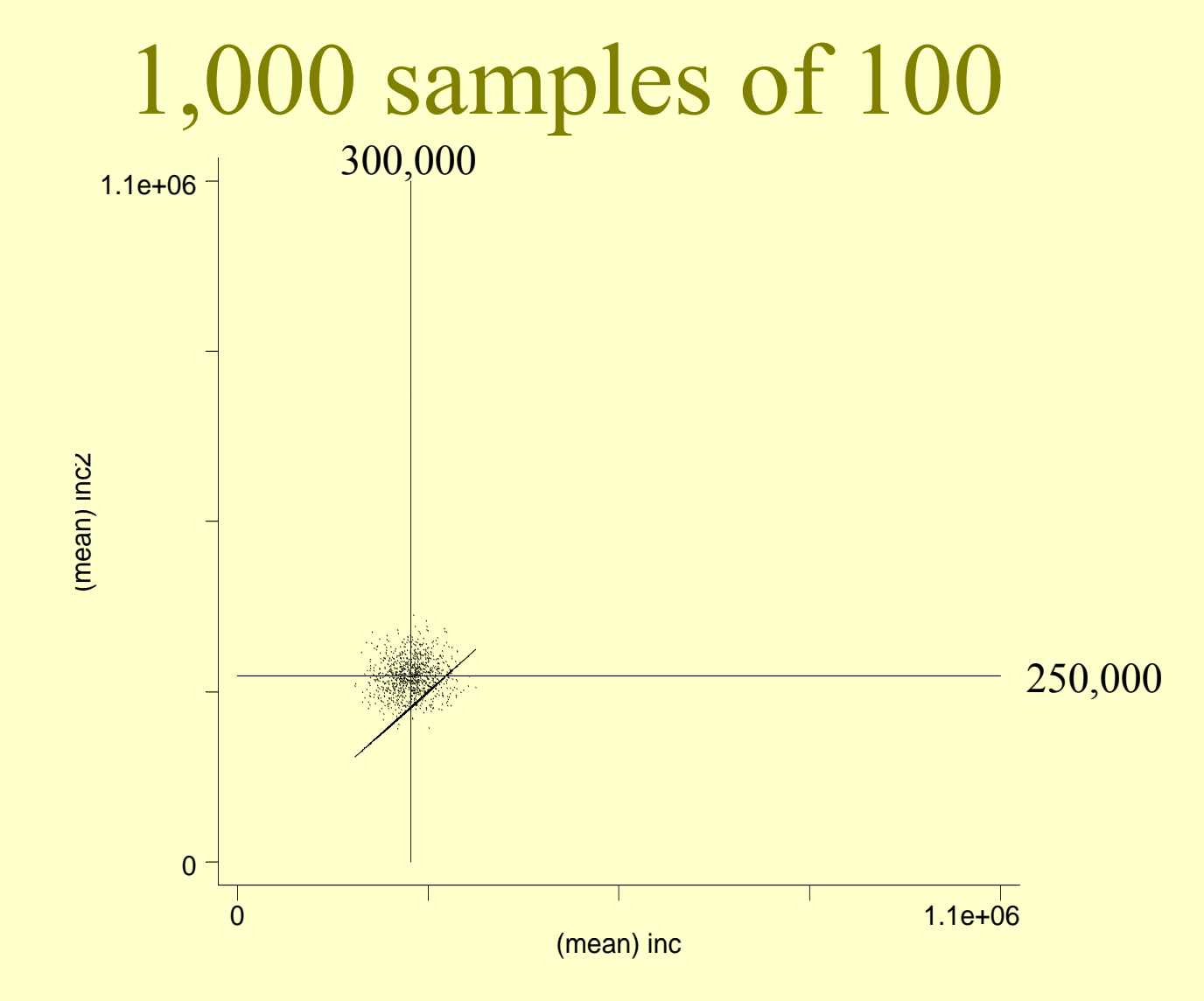

State  $2 >$  State 1: 909 times 16

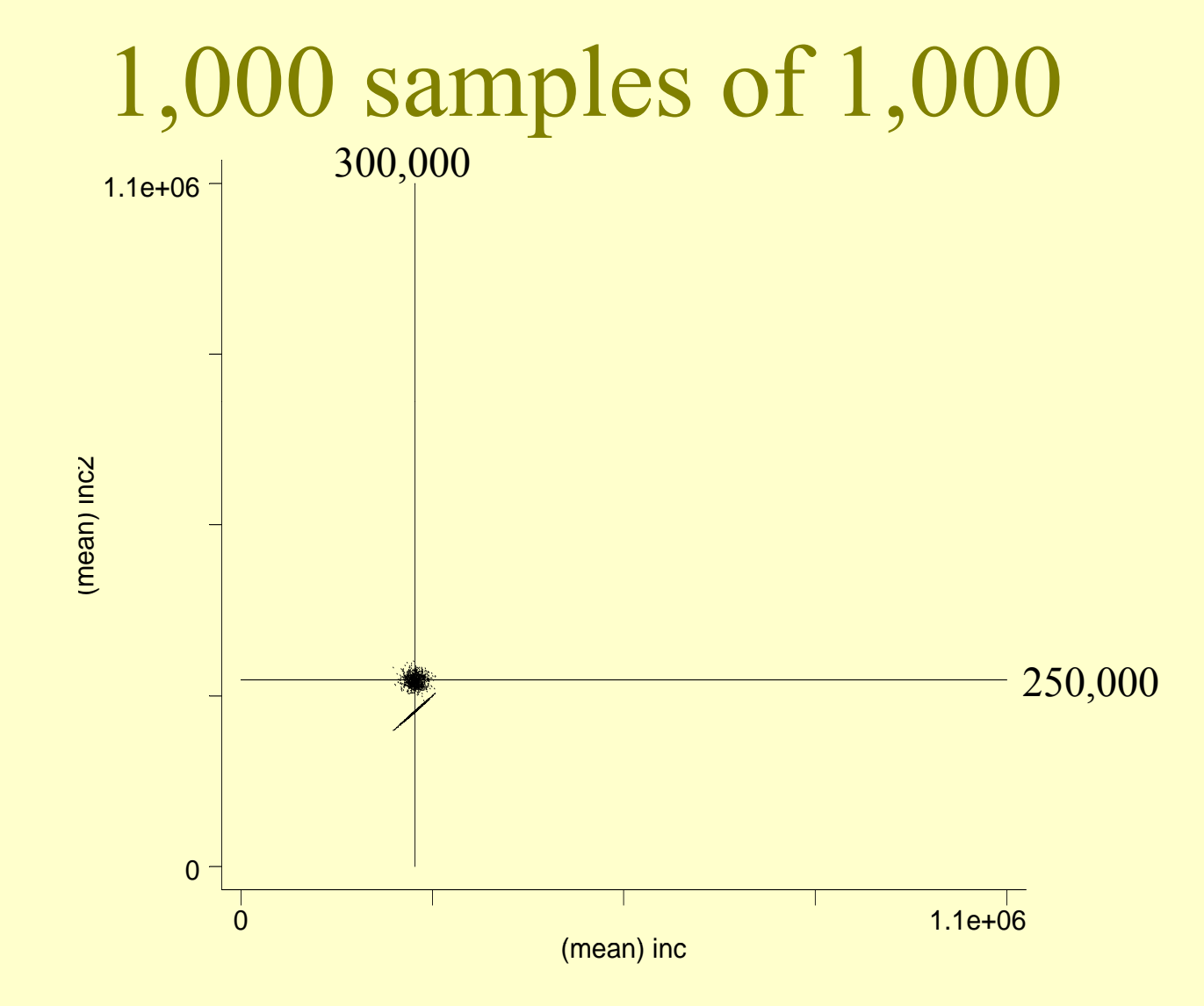

State  $2 >$  State 1: 1,000 times 17

# Another way of looking at it: The distribution of Inc<sub>2</sub> – Inc<sub>1</sub>

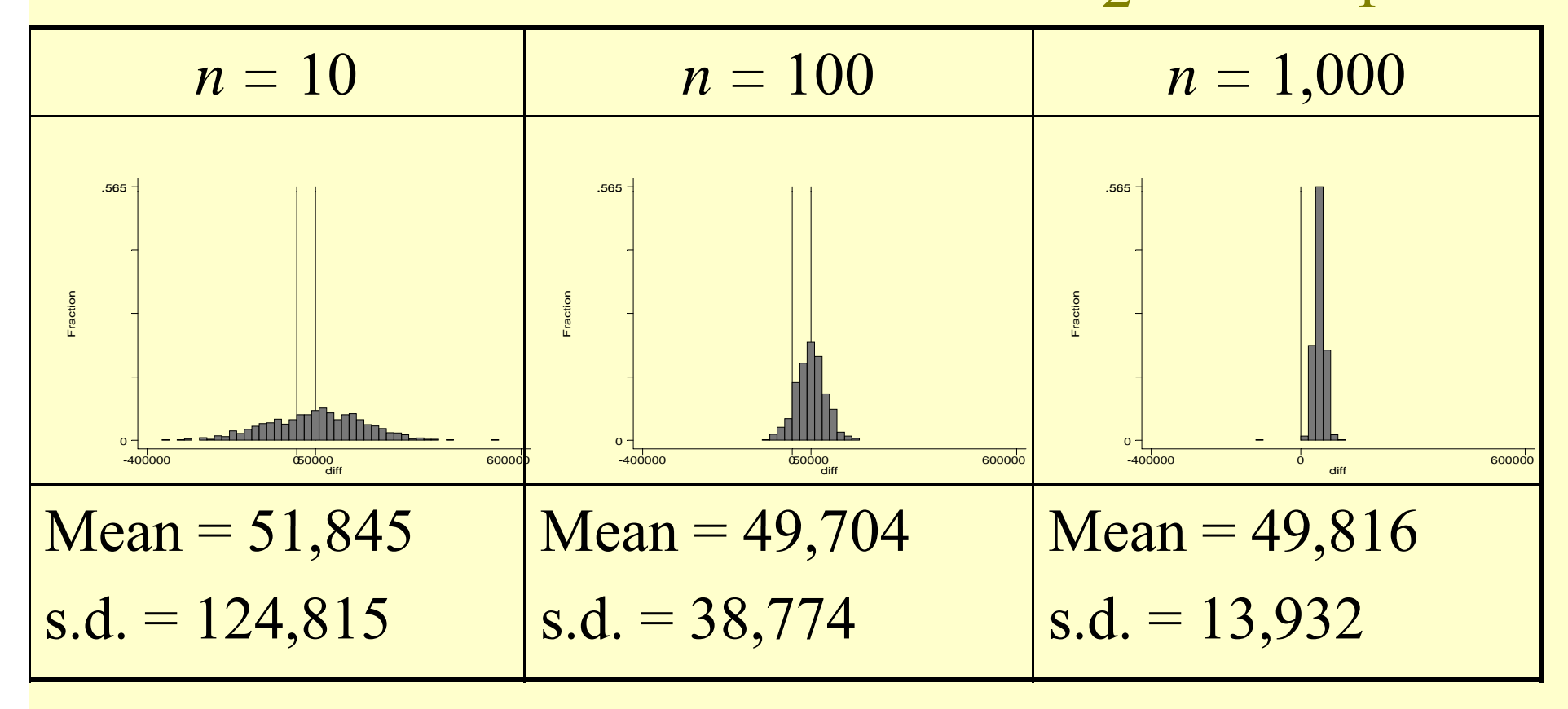

## Play with some simulations

• [http://onlinestatbook.com/stat\\_sim/sampling](http://onlinestatbook.com/stat_sim/sampling_dist/index.html) [dist/index.html \\_](http://onlinestatbook.com/stat_sim/sampling_dist/index.html)

## Reasoning Backward

When you know *n*, X, and *s*, but want to say something about  $\mu$ 

#### Central Limit Theorem

As the sample size *n* increases, the distribution of the mean  $\overline{X}$  of a random sample taken from **practically any pp o pulation**  app roaches a *normal* distribution, with mean µ and standard deviation  $\sigma$ *n* 

## Calculating Standard Errors

In general:

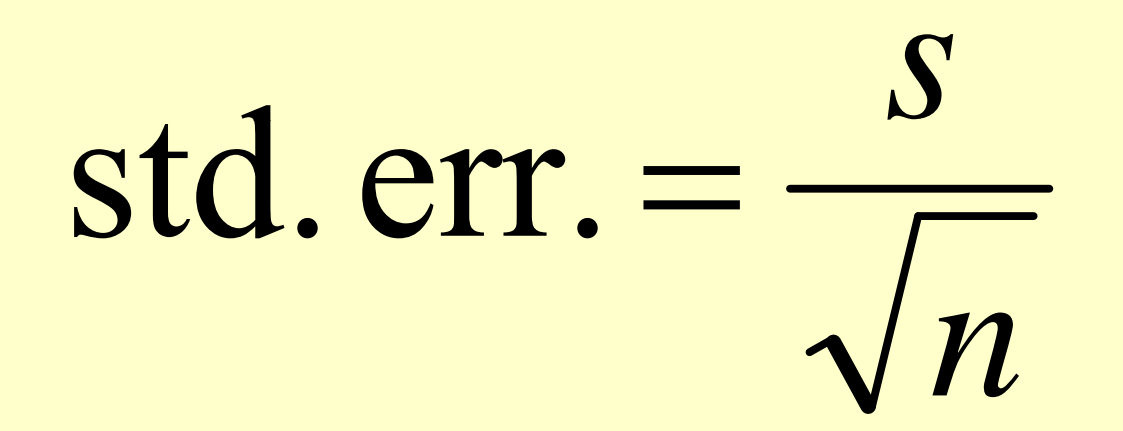

## Most important standard errors

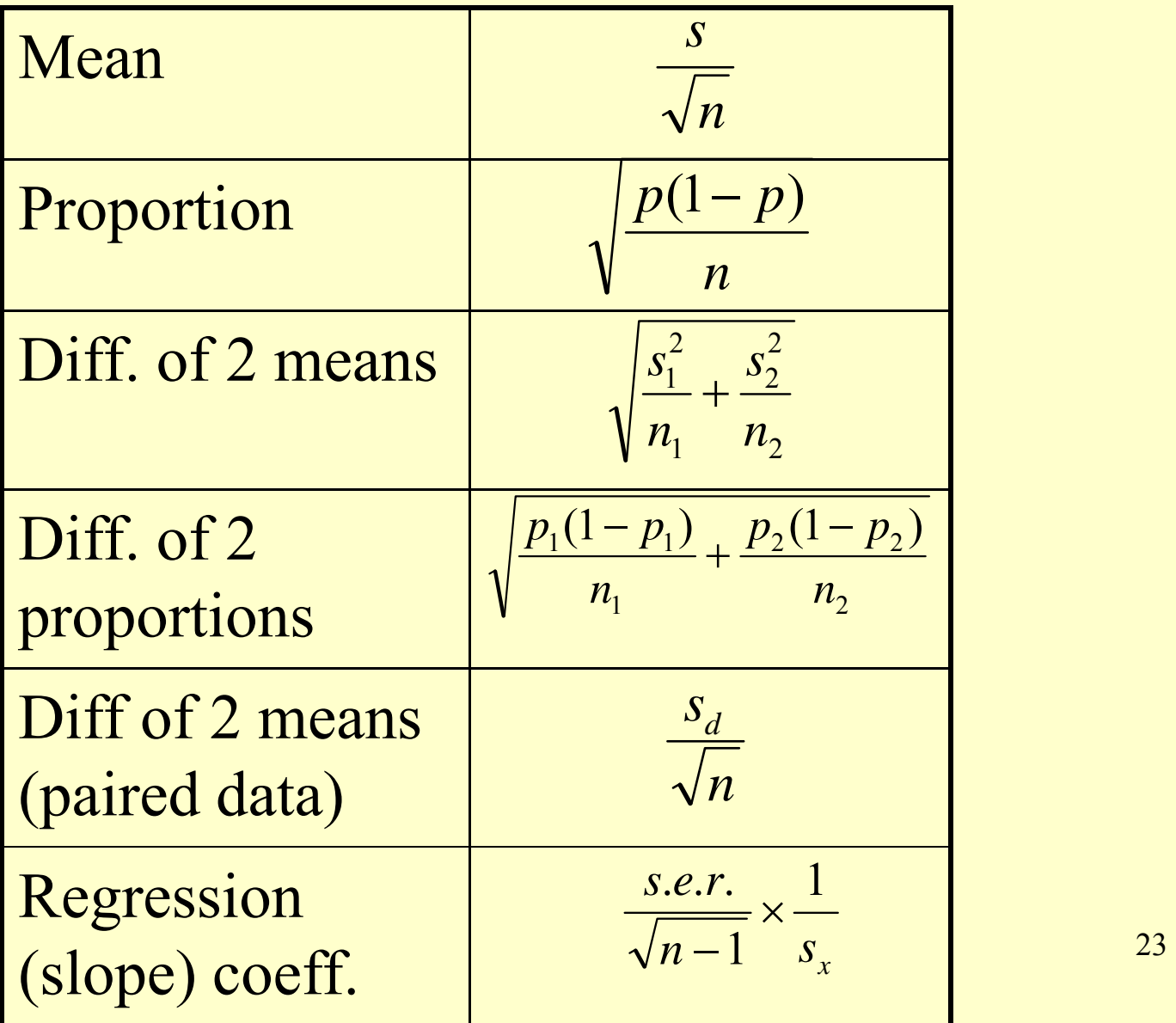

Using Standard Errors, we can construct "confidence intervals"

- **Confidence interval (ci)**: an interval between two numbers , where there is a certain specified level of confidence that a population parameter lies
- $ci =$  sample parameter  $\pm$ multiple \* sample standard error

#### Constructing Confidence Intervals

- Let's say we draw a sample of tuitions from 15 private universities. Can we estimate what the average of all private university tuitions is?
- $N = 15$
- Average  $= 29,735$
- S.d. =  $2,196$

• S.e. = 
$$
\frac{s}{\sqrt{n}} = \frac{2,196}{\sqrt{15}} = 567
$$

$$
N = 15
$$
; avg. = 29,735; s.d. = 2,196; s.e. = s/ $\sqrt{n}$  = 567

#### The Picture

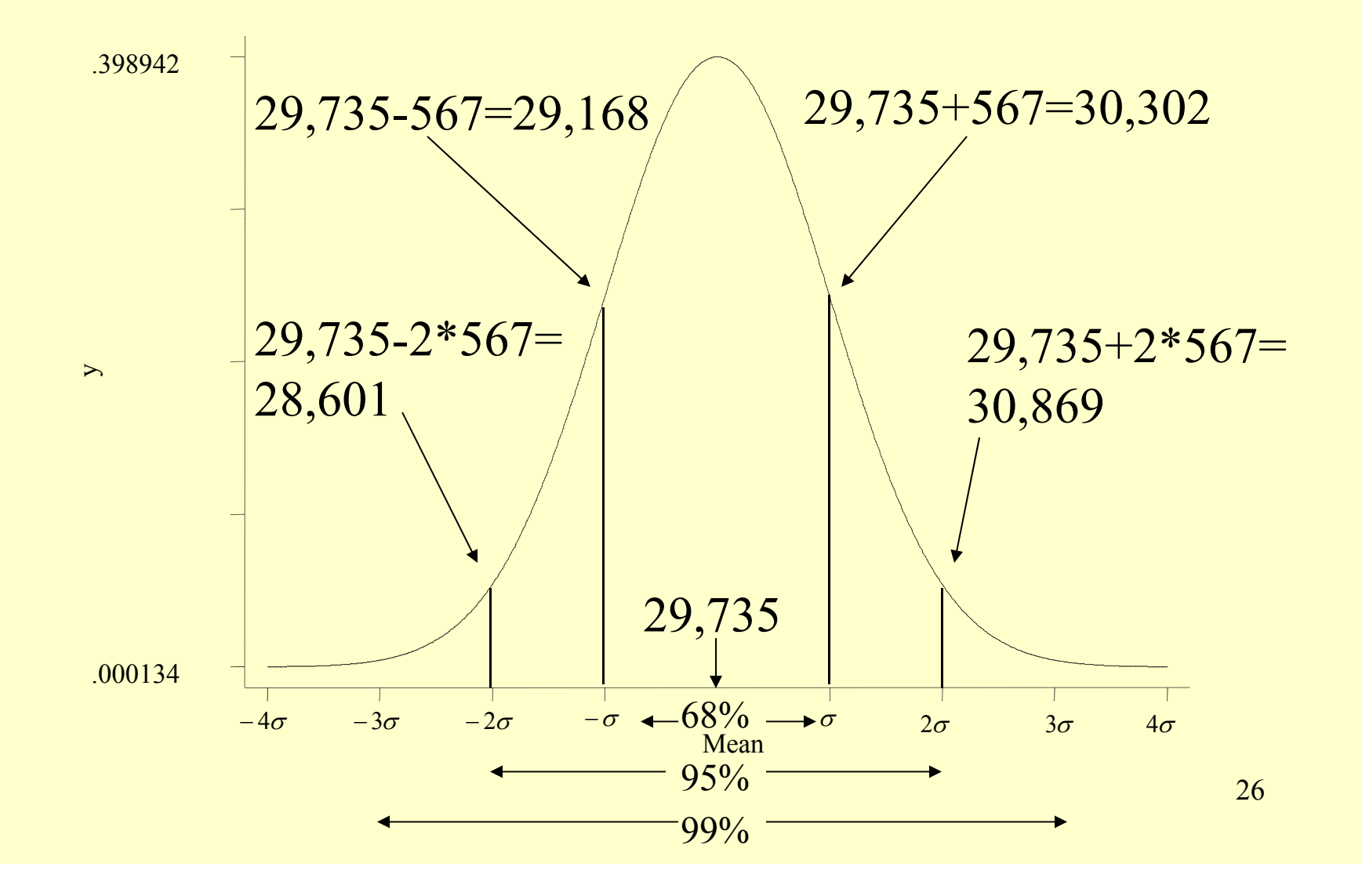

## Confidence Intervals for Tuition Example

- 68% confidence interval =  $29,735+567 =$  $[29, 168 \; {\rm to} \; 30, 302]$
- 95% confidence interval =  $29,735+2*567 =$  $[28,601$  to  $30,869]$
- 99% confidence interval =  $29,735+3*567 =$  $[28,034 \text{ to } 31,436]$

What if someone (ahead of time) had said, "I think the average tuition of major research universities is \$25k"?

- Note that \$25,000 is well out of the 99% confidence interval, [28,034 to 31,436]
- Q: How far away is the \$25k estimate from the sample mean?

– A: Do it in *<sup>z</sup>*-scores: (29,735-25,000)/567 = 8 35 .

## Constructing confidence intervals of proportions

- Let us say we drew a sample of 1,500 adults and asked them if they approved of the way Barack Obama was handling his job as president. (March 23-25, 2012 Gallup Poll) Can we estimate the % of all American adults who approve?
- $N = 1500$
- $p = .43$

• s.e. 
$$
=\sqrt{\frac{p(1-p)}{n}} = \sqrt{\frac{.43(1-.43)}{1500}} = 0.013
$$

<http://www.gallup.com/poll/113980/gallup-daily-obama-job-approval.aspx>

N = 1,500; p. = .43; s.e. =  $\sqrt{p(1-p)/n} = .013$ 

#### The Picture

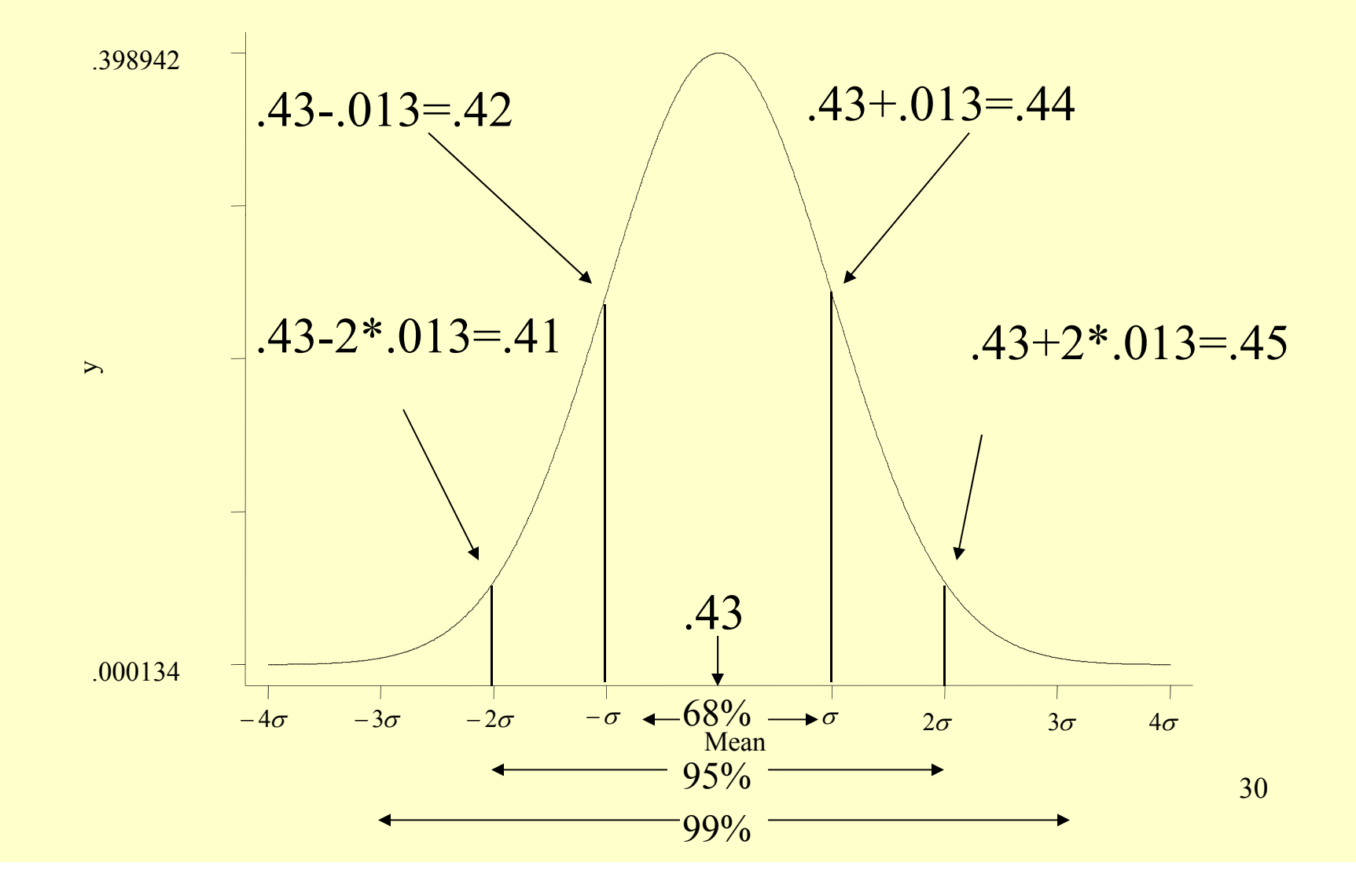

## Confidence Intervals for Obama approval example

- $68\%$  confidence interval =  $.43 + .013 =$  $[.42 \text{ to } .44]$
- 95% confidence interval =  $.43+2*.013 =$  $[.40 \text{ to } .46]$
- 99% confidence interval =  $.43+3*.013 =$ [ .39 to .47]

What if someone (ahead of time) had said, "I think Americans are equally divided in how they think about Obama."

- Note that 50% is well out of the  $99\%$ confidence interval, [39% to 47%]
- Q: How far away is the 50% estimate from the sample proportion?

– $-$  A: Do it in *z*-scores:  $(.43-.5)/.013 = -5.3$ 

## Constructing confidence intervals of differences of means

- Let's say we draw a sample of tuitions from 15 private and public universities. Can we estimate what the difference in average tuitions is between the two types of universities?
- $N = 15$  in both cases
- Average  $-29,735$  (private); 5,498 (public); diff  $-24,238$
- s.d. = 2,196 (private); 1,894 (public)

• s.e. = 
$$
\sqrt{\frac{s_1^2}{n_1} + \frac{s_2^2}{n_2}} = \sqrt{\frac{4,822,416}{15} + \frac{3,587,236}{15}} = 749
$$

 $N = 15$  twice; diff = 24,238; s.e. = 749

#### The Picture

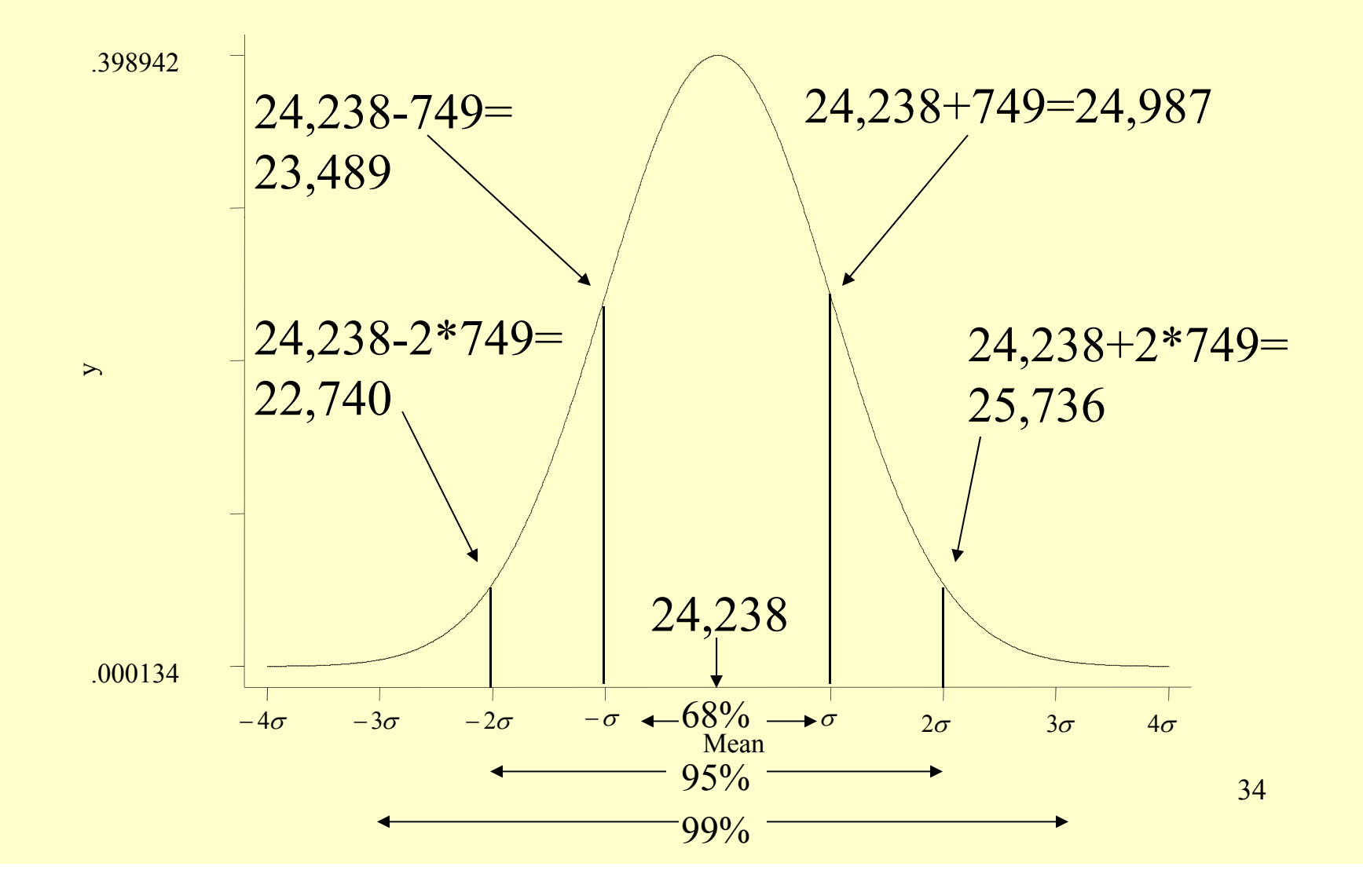

## Confidence Intervals for difference of tuition means example

- 68% confidence interval =  $24,238+749=$  $[23,489 \text{ to } 24,987]$
- 95% confidence interval =  $24,238+2*749=$  $[22,740 \text{ to } 25,736]$
- 99% confidence interval  $= 24,238 + 3*749 =$
- $[21,991$  to  $26,485]$

What if someone (ahead of time) had said, "Private universities are no more expensive than public universities"

- $\bullet$ • Note that  $$0$  is well out of the  $99\%$ confidence interval, [\$21,991 to \$26,485]
- $\bullet$ • Q: How far away is the \$0 estimate from the sample proportion?

 $-$  A: Do it in *z*-scores:  $(24,238-0)/749 = 32.4$ 

## Constructing confidence intervals of difference of proportions

- Let us say we drew a sample of 1,500 adults and asked them if they approved of the way Barack Obama was handling his job as president. (March 23-25, 2012 Gallup Poll). We focus on the 1000 who are either independents or Democrats. Can we estimate whether independents and Democrats view Obama differently?
- $N = 600$  ind; 400 Dem.
- $p = .43$  (ind.);  $.82$  (Dem.); diff = .39

• s.e. = 
$$
\sqrt{\frac{p_1(1-p_1)}{n_1} + \frac{p_2(1-p_2)}{n_2}} = \sqrt{\frac{.43(1-.43)}{600} + \frac{.82(1-.82)}{400}} = .03
$$

#### diff. p. = .39; s.e. = .03

## The Picture

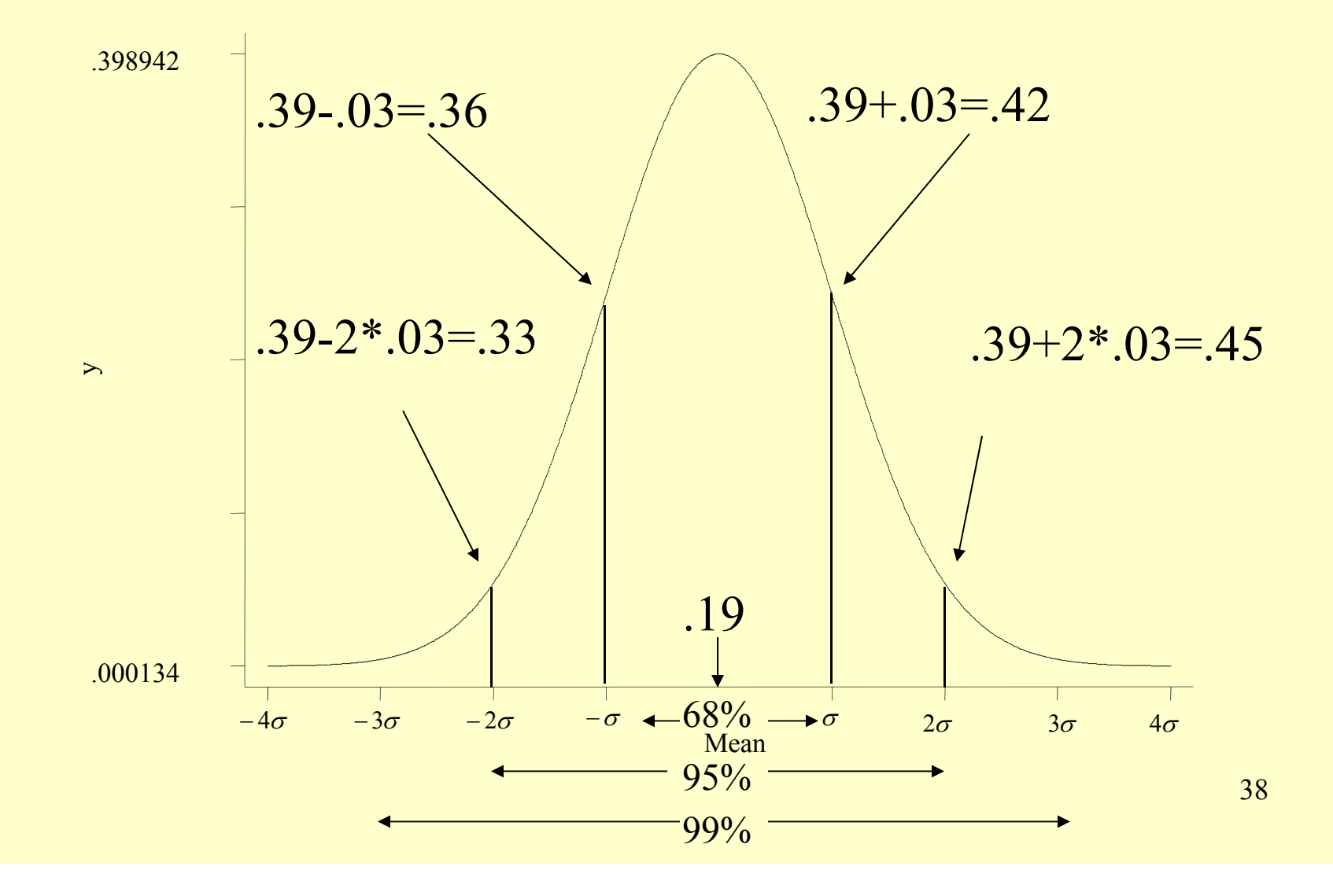

Confidence Intervals for Obama Ind/Dem approval example

- $68\%$  confidence interval =  $.39 + .03 =$ [ $.36 \text{ to } .42$ ]
- 95% confidence interval =  $.39+2*.03 =$ [.33 to .45]
- 99% confidence interval =  $.39+3*.03 =$ [ .30 to .48]

What if someone (ahead of time) had said, "I think Democrats and Independents are equally unsupportive of Obama"?

- Note that  $0\%$  is well out of the 99% confidence interval, [30% to 48%]
- Q: How far away is the 0% estimate from the sample proportion?

– $-A: Do it in z-scores: (.39-0)/03 = 13$ 

## Constructing confidence intervals of regression coefficients

• Let's look at the relationship between the mid term seat loss by the President's party at midterm and the President's Gallup poll rating

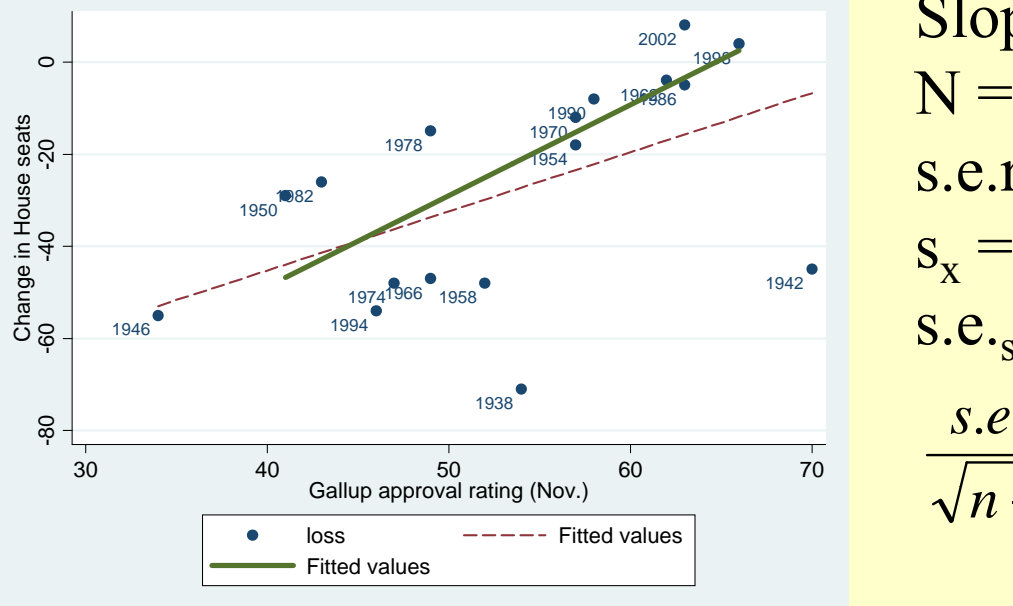

Slope = 1.97  
\nN = 14  
\ns.e.r. = 13.8  
\ns<sub>x</sub> = 8.14  
\ns.e.<sub>slope</sub> =  
\n*s.e.r.*  
\n
$$
\frac{s.e.r.}{\sqrt{n-1}} \times \frac{1}{s_x} = \frac{13.8}{\sqrt{13}} \times \frac{1}{8.14} = 0.47
$$

 $N = 14$ ; slope=1.97; s.e. = 0.45

### The Picture

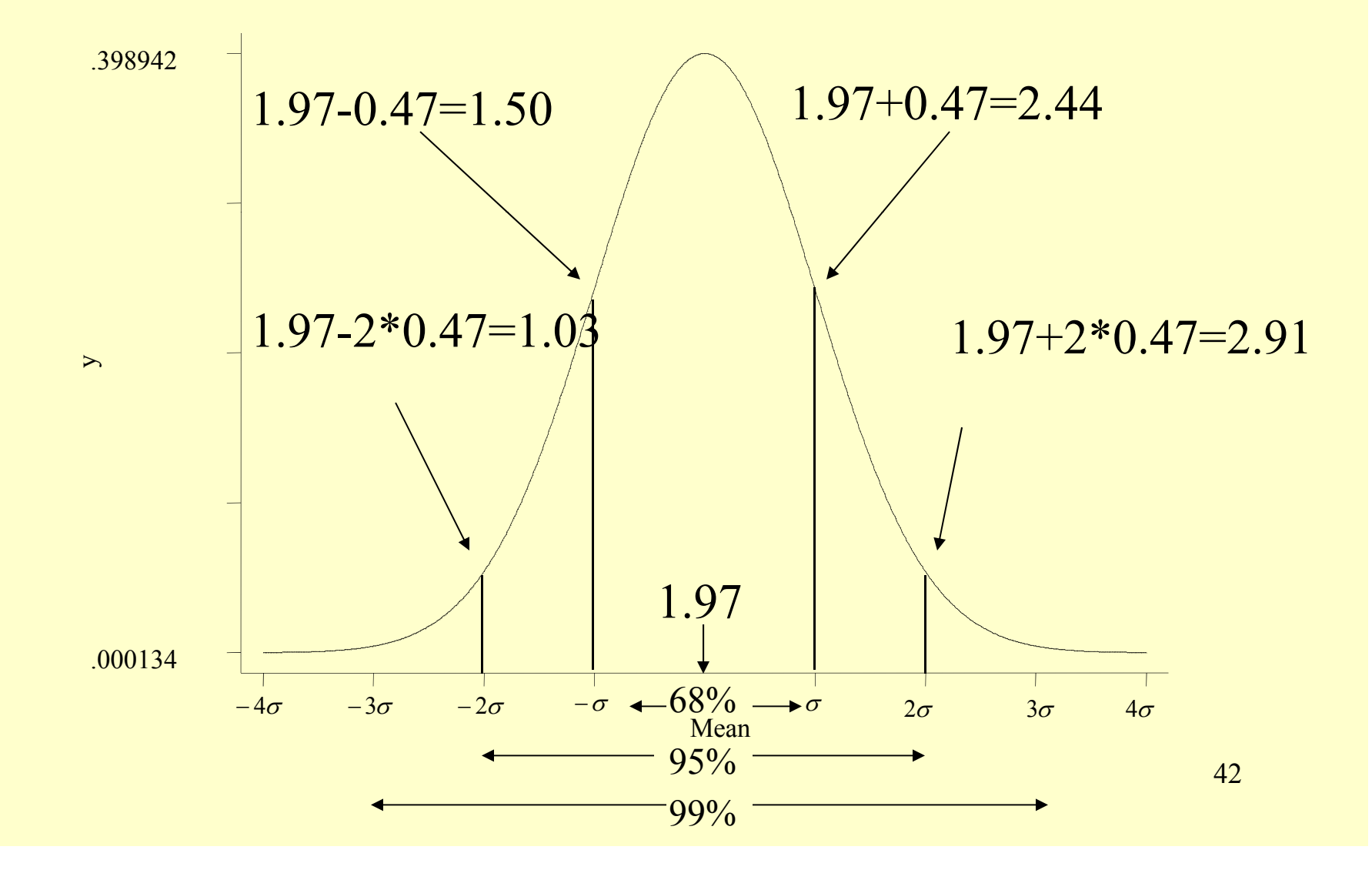

## Confidence Intervals for regression example

- $68\%$  confidence interval =  $1.97+0.47=$  $[1.50 \text{ to } 2.44]$
- 95% confidence interval =  $1.97 + 2*0.47 =$  $[1.03 \text{ to } 2.91]$
- 99% confidence interval =  $1.97+3*0.47=$  $[0.62 \text{ to } 3.32]$

What if someone (ahead of time) had said, "There is no relationship between the president's popularity and how his party's House members do at midterm"?

- Note that 0 is well out of the 99% confidence interval,  $[0.62 \text{ to } 3.32]$
- Q: How far away is the 0 estimate from the sample proportion?

– A: Do it in *<sup>z</sup>*-scores: (1.97-0)/0.47 = 4.19

## The Stata output

#### **. reg loss gallup if year>1948**

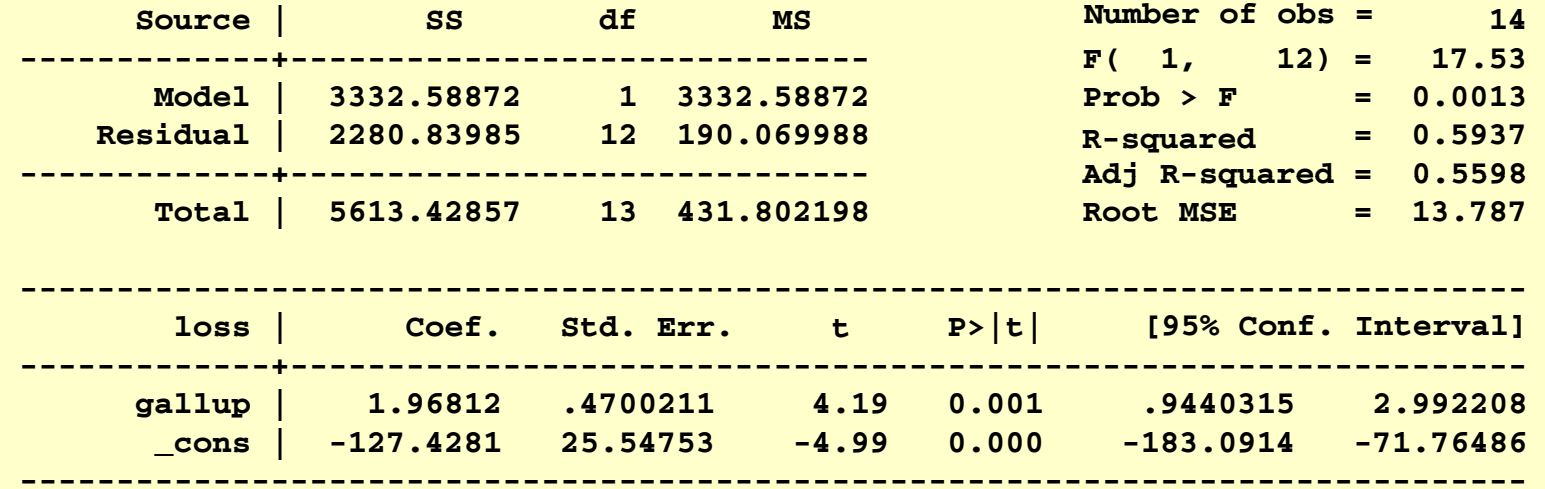

MIT OpenCourseWare <http://ocw.mit.edu>

17.871 Political Science Laboratory Spring 2012

For information about citing these materials or our Terms of Use, visit:<http://ocw.mit.edu/terms>.